# CSCI 136 Data Structures & Advanced Programming

Shortest Paths in Unweighted Graphs (BFS)

1

# Finding Shortest Paths (Edge Count)

- Recall: Distance from u to v in an undirected graph G is the *number of edges* in (any) *minimum length path* between u and v
- Goal: Find distance between *every pair* of vertices
- Assumption: G is connected
- Idea: For each vertex v in G, build a BFS tree from v
	- This tree will contain, for each  $u \neq v$ , a shortest path from v to u

### The BFS Tree of Shortest Paths From A

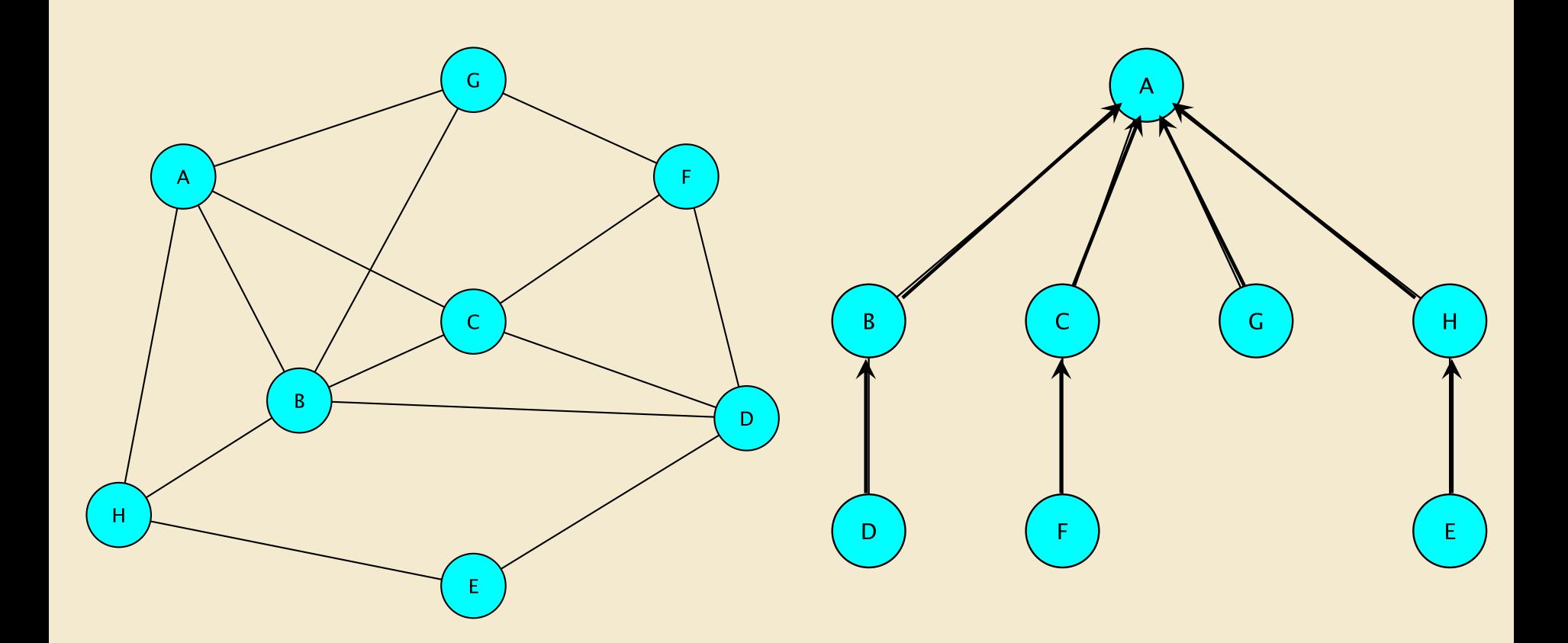

For each vertex u≠A, store (u, parent(u) ) How: Use a Map<V,V> : The *Routing Table* for A

### Storing The Path Information

#### Given a BFS tree some vertex v

- For each vertex  $u \neq v$ , store the pair (u, parent(u))
- From these pairs we can build the path from v to u
	- By starting with u and working backwards
- Store the pairs in a Map<V,V> : the routingTable for v
- Store the Routing Tables in a Map<V, Map<V, V>>!
	- Entries are (v, routing Table(v))
- To find path from v to u
	- Get routing table for v from Routing Tables Map
	- Look up u in the routing table for v
	- Follow parents back from u to v

### Finding Shortest Paths (Edge Count)

*BuildRoutingTables(G) : Map of routing Tables Create an empty Map routingTables of Maps for each vertex v in G build routing table for v add the routing table for v to routingTables*

*GetShortestPath(RoutingTables, v, u) : List of vertices on path routingTable= routing table of v from RoutingTables if u isn't in the routing table for v return null // u and v in different components! let path be an empty list add u to path*  $while (u \neq v)$ *u = routingTable.get(u) // u becomes u's parent add u to beginning of path*

*return path*

### Building a Routing Table

*Map BuildRoutingTable(G, v) // Using BFS of G starting at v* Create empty map routingTable to hold BFS tree from v *Create empty queue Q; enqueue v; mark v as visited; Add (v,v) to routingTable // v will have itself as predecessor While Q isn't empty*

> *current* ß*Q.dequeue() for each unvisited neighbor u of current add (u,current) to routingTable add u to Q; mark u as visited*

*return routingTable;*

*Map singleSourcePaths(G, v) Create empty map routingTable Create empty queue Q; enqueue v mark v as visited; Add (v,v) to routingTable While Q isn't empty*  $cur \leftarrow Q$ *.dequeue() for each unvisited neighbor u of cur add (u,cur) to routingTable add u to Q mark u as visited return routingTable;*

7 public static <V,E> Map<V,V> SSSP(Graph<V,E> g, V src) { Map<V,V> routingTable = new Hashtable<V,V>(); Queue<V> todo = new QueueList<V>(); todo.enqueue(src); g.visit(src); routingTable.put(src,src); while (!todo.isEmpty()) { V node = todo.dequeue(); AbstractIterator<V> neighbors = (AbstractIterator<V>) g.neighbors(node); while (neighbors.hasNext()) { V next = neighbors.next(); if (!g.isVisited(next)) { routingTable.put(next,node); todo.enqueue(next); g.visit(next); }}} return routingTable;}

```
public static <V,E> Map<V,V> SSSP(Graph<V,E> g, V src) {
```

```
Map<V,V> routingTable = new Hashtable<V,V>();
 Queue<V> todo = new QueueList<V>();
 todo.enqueue(src);
 g.visit(src);
 routingTable.put(src,src);
 while (!todo.isEmpty()) {
   V node = todo.dequeue();
   AbstractIterator<V> neighbors = AbstractIterator<V>) 
         g.neighbors(node);
   while (neighbors.hasNext()) {
     V next = neighbors.next();
     if (!g.isVisited(next)) {
       routingTable.put(next,node);
       todo.enqueue(next);
       g.visit(next);
 }}}
return routingTable;}
```
## Finding Shortest Paths: Complexity

Using GraphListUndirected implementation

- singleSourcePaths(G,v) visits exactly those vertices and edges reachable from v
	- It does not visit any other vertex or edge
- So, finding i<sup>th</sup> map  $M_i=(V_i,E_i)$  takes time  $O(|V_i|+|E_i|)$
- Worst Case: G is connected:  $|V_i|$ = |V|, |E<sub>i</sub>|=|E|
- Run time:  $O(|V| \cdot (|V| + |E|)) = O(|V|^2 + |V||E|)$ 
	- Could be  $O(|V|^3)$

### Summary & Observations

Using GraphListUndirected implementation

- Can compute shortest path information for all pairs of vertices
	- In  $O(|V|^2+|V||E|)$  time and  $O(|V|^2)$  space
		- Really  $O(|V|^2+|E|)$  space, but  $|E|$  is  $O(|V|^2)$
- A path can be computed from the tables in time proportional to the length of the path
	- Assuming O(1) lookup times for Maps
- Up next: Shortest paths using edge weights!